## 4.1 Performance

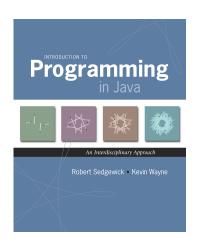

Introduction to Programming in Java: An Interdisciplinary Approach Robert Sedgewick and Kevin Wayne Copyright © 2008

## The Challenge

Q. Will my program be able to solve a large practical problem?

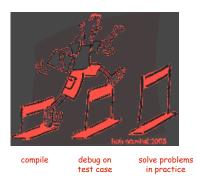

Key insight. [Knuth 1970s]

Use the scientific method to understand performance.

#### Running Time

"As soon as an Analytic Engine exists, it will necessarily guide the future course of the science. Whenever any result is sought by its aid, the question will arise - By what course of calculation can these results be arrived at by the machine in the shortest time?" – Charles Babbage

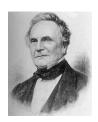

Charles Babbage (1864)

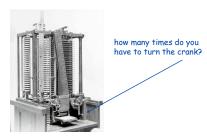

Analytic Engine

#### Scientific Method

#### Scientific method.

- Observe some feature of the natural world.
- Hypothesize a model that is consistent with the observations.
- Predict events using the hypothesis.
- Verify the predictions by making further observations.
- Validate by repeating until the hypothesis and observations agree.

#### Principles.

- Experiments we design must be reproducible.
- Hypothesis must be falsifiable.

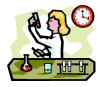

#### Algorithmic Successes

#### Predict performance.

- Will my program finish?
- When will my program finish?

#### Compare algorithms.

- Will this change make my program faster?
- How can I make my program faster?

#### Basis for inventing new ways to solve problems.

- Enables new technology.
- Enables new research.

## Algorithmic Successes

#### N-body Simulation.

- Simulate gravitational interactions among N bodies.
- Brute force: N² steps.
- Barnes-Hut: N log N steps, enables new research.

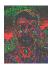

Andrew Appel PU '81

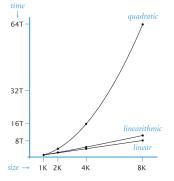

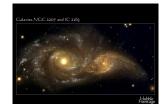

#### Discrete Fourier transform.

- Break down waveform of N samples into periodic components.
- Applications: DVD, JPEG, MRI, astrophysics, ....
- Brute force: N² steps.
- FFT algorithm: N log N steps, enables new technology.

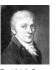

Freidrich Gauss 1805

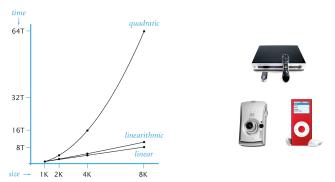

#### Three-Sum Problem

Three-sum problem. Given N integers, find triples that sum to 0. Context. Deeply related to problems in computational geometry.

```
% more 8ints.txt
30 -30 -20 -10 40 0 10 5
% java ThreeSum < 8ints.txt
4
30 -30 0
30 -20 -10
-30 -10 40
-10 0 10</pre>
```

Q. How would you write a program to solve the problem?

#### Three-Sum: Brute-Force Solution

## Empirical Analysis

Empirical analysis. Run the program for various input sizes.

| N    | time † |
|------|--------|
| 512  | 0.03   |
| 1024 | 0.26   |
| 2048 | 2.16   |
| 4096 | 17.18  |
| 8192 | 136.76 |

† Running Linux on Sun-Fire-X4100 with 16GB RAM

# **Empirical Analysis**

## Stopwatch

Q. How to time a program?

A. A stopwatch.

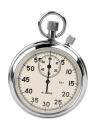

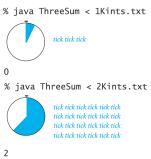

2 391930676 -763182495 371251819 -326747290 802431422 -475684132

#### Stopwatch

- Q. How to time a program?
- A. A Stopwatch object.

```
public class Stopwatch
```

Stopwatch()
double elapsedTime()

create a new stopwatch and start it running return the elapsed time since creation, in seconds

```
public class Stopwatch {
   private final long start;

public Stopwatch() {
    start = System.currentTimeMillis();
   }

public double elapsedTime() {
    return (System.currentTimeMillis() - start) / 1000.0;
   }
}
```

## Empirical Analysis

Data analysis. Plot running time vs. input size N.

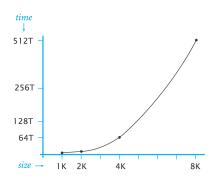

 $\mathbf{Q}$ . How fast does running time grow as a function of input size N?

#### Stopwatch

- Q. How to time a program?
- A. A Stopwatch object.

```
public class Stopwatch
```

Stopwatch()

create a new stopwatch and start it running

double elapsedTime()

return the elapsed time since creation, in seconds

```
public static void main(String[] args) {
   int[] a = StdArrayIO.readIntlD();
   Stopwatch timer = new Stopwatch();
   StdOut.println(count(a));
   StdOut.println(timer.elapsedTime());
}
```

## Empirical Analysis

Initial hypothesis. Running time obeys power law  $f(N) = a N^b$ .

Data analysis. Plot running time vs. input size N on a log-log scale.

Consequence. Power law yields straight line (slope = b).

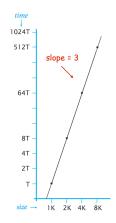

slope

Refined hypothesis. Running time grows as cube of input size:  $a N^3$ .

15

13

#### Doubling Hypothesis

Doubling hypothesis. Quick way to estimate b in a power law hypothesis.

Run program, doubling the size of the input?

| N    | time † | ratio    |
|------|--------|----------|
| 512  | 0.033  | -        |
| 1024 | 0.26   | 7.88     |
| 2048 | 2.16   | 8.43     |
| 4096 | 17.18  | 7.96     |
| 8192 | 136.76 | 7.96     |
|      |        | <u>†</u> |

seems to converge to a constant c=8

Hypothesis. Running time is about  $a N^b$  with  $b = \lg c$ .

## Performance Challenge 2

Let F(N) be running time of main() as a function of input N.

```
public static void main(String[] args) {
   int N = Integer.parseInt(args[0]);
```

Scenario 2. F(2N) / F(N) converges to about 2.

Q. What is order of growth of the running time?

## Performance Challenge 1

Let F(N) be running time of main() as a function of input N.

```
public static void main(String[] args) {
   int N = Integer.parseInt(args[0]);
```

Scenario 1. F(2N) / F(N) converges to about 4.

Q. What is order of growth of the running time?

Prediction and Validation

Hypothesis. Running time is about  $a N^3$  for input of size N.

A. Ru

| un the program!   |      | time † |
|-------------------|------|--------|
| un me pi ogi uni: | 4096 | 17.18  |
|                   | 4096 | 17.15  |
|                   | 4096 | 17.17  |

 $17.17 = a 4096^{3}$  $\Rightarrow a = 2.5 \times 10^{-10}$ 

Refined hypothesis. Running time is about  $2.5 \times 10^{-10} \times N^3$  seconds.

Prediction.  $1{,}100$  seconds for  $N = 16{,}384$ .

Observation.

|       | time †  |                         |
|-------|---------|-------------------------|
| 16384 | 1118.86 | ← validates hypothesis! |

## Mathematical Analysis

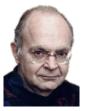

Donald Knuth
Turing award '74

## Mathematical Analysis

Running time. Count up frequency of execution of each instruction and weight by its execution time.

| operation            | frequency        |                                            |
|----------------------|------------------|--------------------------------------------|
| variable declaration | <i>N</i> + 2     | $0 + 1 + 2 + \dots + (N-1) = 1/2 \ N(N-1)$ |
| variable assignment  | N + 2            |                                            |
| less than comparison | 1/2 (N+1) (N+2)  |                                            |
| equal to comparison  | 1/2 N(N-1)       | becoming very tedious to count             |
| array access         | N(N-1)           |                                            |
| increment            | ≤ N <sup>2</sup> |                                            |

## Mathematical Analysis

Running time. Count up frequency of execution of each instruction and weight by its execution time.

| operation            | frequency |                                            |
|----------------------|-----------|--------------------------------------------|
| variable declaration | 2         |                                            |
| variable assignment  | 2         |                                            |
| less than comparison | N+1       |                                            |
| equal to comparison  | N         | between N (no zeros)<br>and 2N (all zeros) |
| array access         | N         |                                            |
| increment            | ≤ 2 N     |                                            |

#### Tilde Notation

#### Tilde notation.

23

- ullet Estimate running time as a function of input size N.
- Ignore lower order terms.
  - when N is large, terms are negligible
  - when N is small, we don't care

Ex 1. 
$$6N^3 + 17N^2 + 56$$
  $\sim 6N^3$   
Ex 2.  $6N^3 + 100N^{4/3} + 56$   $\sim 6N^3$   
Ex 3.  $6N^3 + 17N^2 \log N$   $\sim 6N^3$ 

discard lower-order terms (e.g., N = 1000: 6 trillion vs. 169 million)

Technical definition. 
$$f(N) \sim g(N)$$
 means  $\lim_{N \to \infty} \frac{f(N)}{g(N)} = 1$ 

22

#### Mathematical Analysis

Running time. Count up frequency of execution of each instruction and weight by its execution time.

```
{ int N = a.length; int cnt = 0; for (int i = 0; i < N; i++)  

for (int j = i+1; j < N; j++)  

for (int k = j+1; k < N; k++)  

if (a[i] + a[j] + a[k] == 0)  

cnt++;  

return cnt; depends on input data
```

Inner loop. Focus on instructions in "inner loop."

Analysis: Empirical vs. Mathematical

#### Empirical analysis.

- Measure running times, plot, and fit curve.
- Easy to perform experiments.
- Model useful for predicting, but not for explaining.

#### Mathematical analysis.

- Analyze algorithm to estimate # ops as a function of input size.
- May require advanced mathematics.
- Model useful for predicting and explaining.

Critical difference. Mathematical analysis is independent of a particular machine or compiler; applies to machines not yet built.

#### Constants in Power Law

Power law. Running time of a typical program is  $\sim a N^b$ .

Exponent b depends on: algorithm.

#### Leading constant a depends on:

- Algorithm.
- Input data.
- Caching.
- Machine.
- Compiler.
- Garbage collection.
- Just-in-time compilation.
- CPU use by other applications.

system independent effects

system dependent effects

Our approach. Use doubling hypothesis (or mathematical analysis) to estimate exponent b, run experiments to estimate a.

Order of Growth Classifications

Observation. A small subset of mathematical functions suffice to describe running time of many fundamental algorithms.

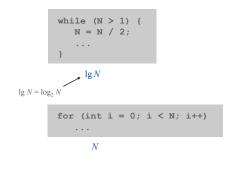

```
for (int i = 0; i < N; i++)
for (int j = 0; j < N; j++)
...
```

```
public static void g(int N) {
   if (N == 0) return;
   g(N/2);
   g(N/2);
   for (int i = 0; i < N; i++)
   ...
}</pre>
```

 $N \lg N$ 

```
public static void f(int N) {
    if (N == 0) return;
    f(N-1);
    f(N-1);
    ...
}
```

 $2^N$ 

25

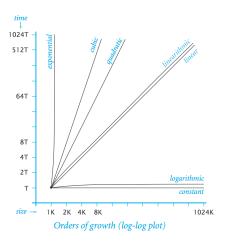

| order of g   | factor for |                                      |
|--------------|------------|--------------------------------------|
| description  | function   | factor for<br>doubling<br>hypothesis |
| constant     | 1          | 1                                    |
| logarithmic  | $\log N$   | 1                                    |
| linear       | N          | 2                                    |
| linearithmic | $N \log N$ | 2                                    |
| quadratic    | $N^2$      | 4                                    |
| cubic        | $N^3$      | 8                                    |
| exponential  | $2^N$      | $2^N$                                |

| order of growth | predicted running time if<br>problem size is increased by<br>a factor of 100 |
|-----------------|------------------------------------------------------------------------------|
| linear          | a few minutes                                                                |
| linearithmic    | a few minutes                                                                |
| quadratic       | several hours                                                                |
| cubic           | a few weeks                                                                  |
| exponential     | forever                                                                      |

Effect of increasing problem size for a program that runs for a few seconds

| order of growth | predicted factor<br>of problem size<br>increase if computer<br>speed is increased by<br>a factor of 10 |
|-----------------|----------------------------------------------------------------------------------------------------|
| linear          | 10                                                                                                    |
| linearithmic    | 10                                                                                                    |
| quadratic       | 3-4                                                                                                    |
| cubic           | 2-3                                                                                                    |
| exponential     | 1                                                                                                    |

Effect of increasing computer speed on problem size that can be solved in a fixed amount of time

29

# Dynamic Programming

## Binomial Coefficients

Binomial coefficient.  $\binom{n}{k}$  = number of ways to choose k of n elements.

Pascal's identity.

$$\begin{pmatrix} n \\ k \end{pmatrix} = \begin{pmatrix} n-1 \\ k-1 \end{pmatrix} + \begin{pmatrix} n-1 \\ k \end{pmatrix}$$
contains first element first element

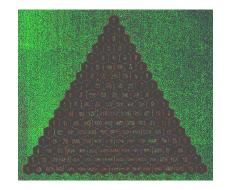

Binomial Coefficients: Sierpinski Triangle

Binomial coefficient.  $\binom{n}{k}$  = number of ways to choose k of n elements.

Sierpinski triangle. Color black the odd integers in Pascal's triangle.

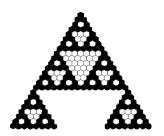

Binomial Coefficients: First Attempt

```
public class SlowBinomial {

    // natural recursive implementation

    public static long binomial(long n, long k) {
        if (k == 0) return 1;
        if (n == 0) return 0;
        return binomial(n-1, k-1) + binomial(n-1, k);
    }

    public static void main(String[] args) {
        int N = Integer.parseInt(args[0]);
        int K = Integer.parseInt(args[1]);
        StdOut.println(binomial(N, K));
    }
}
```

Binomial Coefficients: Poker Odds

Binomial coefficient.  $\binom{n}{k}$  = number of ways to choose k of n elements.

#### Probability of "quads" in Texas hold 'em:

$$\frac{\binom{13}{1} \times \binom{48}{3}}{\binom{52}{7}} = \frac{224,848}{133,784,560} \quad (about 594:1)$$

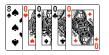

#### Probability of 6-4-2-1 split in bridge:

$$\frac{\binom{4}{1} \times \binom{13}{6} \times \binom{3}{1} \times \binom{3}{1} \times \binom{13}{4} \times \binom{2}{1} \times \binom{13}{2} \times \binom{1}{1} \times \binom{13}{1}}{\binom{52}{13}}$$

$$= \frac{29,858,811,840}{(about 21:1)}$$

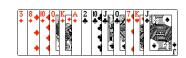

33

## Performance Challenge 3

 $\ensuremath{\mathsf{Q}}.$  Is this an efficient way to compute binomial coefficients?

A. No, no, no! [same essential recomputation flaw as naïve Fibonacci]

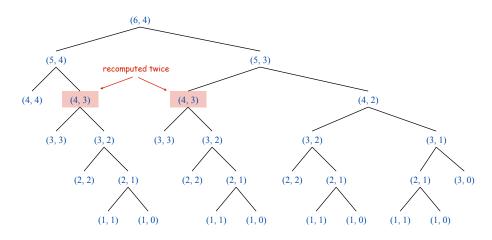

#### Timing Experiments

Timing experiments: direct recursive solution.

| (2n, n)  | time † |                                                     |
|----------|--------|-----------------------------------------------------|
| (26, 13) | 0.46   |                                                     |
| (28, 14) | 1.27   |                                                     |
| (30, 15) | 4.30   | to a second to a second to a second                 |
| (32, 16) | 15.69  | increase n by 1, running time increases by about 4x |
| (34, 17) | 57.40  |                                                     |
| (36, 18) | 230.42 |                                                     |

Q. Is running time linear, quadratic, cubic, exponential in n?

## Dynamic Programming

Key idea. Save solutions to subproblems to avoid recomputation.

Tradeoff. Trade (a little) memory for (a huge amount of) time.

#### Performance Challenge 4

Let F(N) be running time to compute binomial (2N, N).

```
public static long binomial(long n, long k) {
   if (k == 0) return 1;
   if (n == 0) return 0;
   return binomial(n-1, k-1) + binomial(n-1, k);
}
```

Observation. F(N+1) / F(N) converges to about 4.

- Q. What is order of growth of the running time?
- A. Exponential: a 4N. will not finish unless N is small

Binomial Coefficients: Dynamic Programming

```
public class Binomial {
    public static void main(String[] args) {
        int N = Integer.parseInt(args[0]);
        int K = Integer.parseInt(args[1]);
        long[][] bin = new long[N+1][K+1];

        // base cases
        for (int k = 1; k <= K; k++) bin[0][K] = 0;
        for (int n = 0; n <= N; n++) bin[N][0] = 1;

        // bottom-up dynamic programming
        for (int n = 1; n <= N; n++)
            for (int k = 1; k <= K; k++)
                 bin[n][k] = bin[n-1][k-1] + bin[n-1][k];

        // print results
        StdOut.println(bin[N][K]);
    }
}</pre>
```

#### Timing Experiments

Timing experiments for binomial coefficients via dynamic programming.

| (2 <i>n</i> , <i>n</i> ) | time <sup>†</sup> |
|--------------------------|-------------------|
| (26, 13)                 | instant           |
| (28, 14)                 | instant           |
| (30, 15)                 | instant           |
| (32, 16)                 | instant           |
| (34, 17)                 | instant           |
| (36, 18)                 | instant           |

Q. Is running time linear, quadratic, cubic, exponential in n?

Digression: Stirling's Approximation

Alternative:  $\binom{n}{k} = \frac{n!}{n! (n-k)!}$ 

Caveat. 52! overflows a long, even though final result doesn't.

Instead of computing exact values, use Stirling's approximation:

$$\ln n! \approx n \ln n - n + \frac{\ln(2\pi n)}{2} + \frac{1}{12n} - \frac{1}{360n^3} + \frac{1}{1260n^5}$$

Application. Probability of exact k heads in n flips with a biased coin.

$$\binom{n}{k} p^k (1-p)^{n-k}$$
 (easy to compute approximate value with Stirling's formula)

#### Performance Challenge 5

Let F(N) be running time to compute binomial (2N, N) using DP.

```
for (int n = 1; n <= N; n++)
  for (int k = 1; k <= K; k++)
    bin[n][k] = bin[n-1][k-1] + bin[n-1][k];</pre>
```

- Q. What is order of growth of the running time?
- A. Quadratic: a N². ← effectively instantaneous for small N

Remark. There is a profound difference between  $4^{N}$  and  $N^{2}$ .

cannot solve can solve
a large problem a large problem

## Memory

43

41

#### Typical Memory Requirements for Java Data Types

Bit. 0 or 1.

Byte. 8 bits.

Megabyte (MB). 1 million bytes  $\sim 2^{10}$  bytes.

Gigabyte (GB). 1 billion bytes ~ 220 bytes.

| type    | bytes | type       | bytes             |
|---------|-------|------------|-------------------|
| boolean | 1     | int[]      | 4N + 16           |
| byte    | 1     | double[]   | 8N + 16           |
| char    | 2     | int[][]    | $4N^2 + 20N + 16$ |
| int     | 4     | double[][] | $8N^2 + 20N + 16$ |
| float   | 4     | String     | 2N + 40           |
| long    | 8     |            |                   |
| double  | 8     |            |                   |

typical computer '10 has about 2GB memory

Q. What's the biggest double[] array you can store on your computer?

## Summary

- Q. How can I evaluate the performance of my program?
- A. Computational experiments, mathematical analysis, scientific method.
- Q. What if it's not fast enough? Not enough memory?
- Understand why.
- Buy a faster computer.
- Learn a better algorithm (COS 226, COS 423).
- Discover a new algorithm.

| attribute     | better machine                   | better algorithm                           |
|---------------|----------------------------------|--------------------------------------------|
| cost          | \$\$\$ or more                   | \$ or less                                 |
| applicability | makes "everything"<br>run faster | does not apply to some problems            |
| improvement   | quantitative<br>improvements     | dramatic qualitative improvements possible |

## Performance Challenge 6

Q. How much memory does this program require as a function of N?

Α.